### **AutoCAD 24.2 Free**

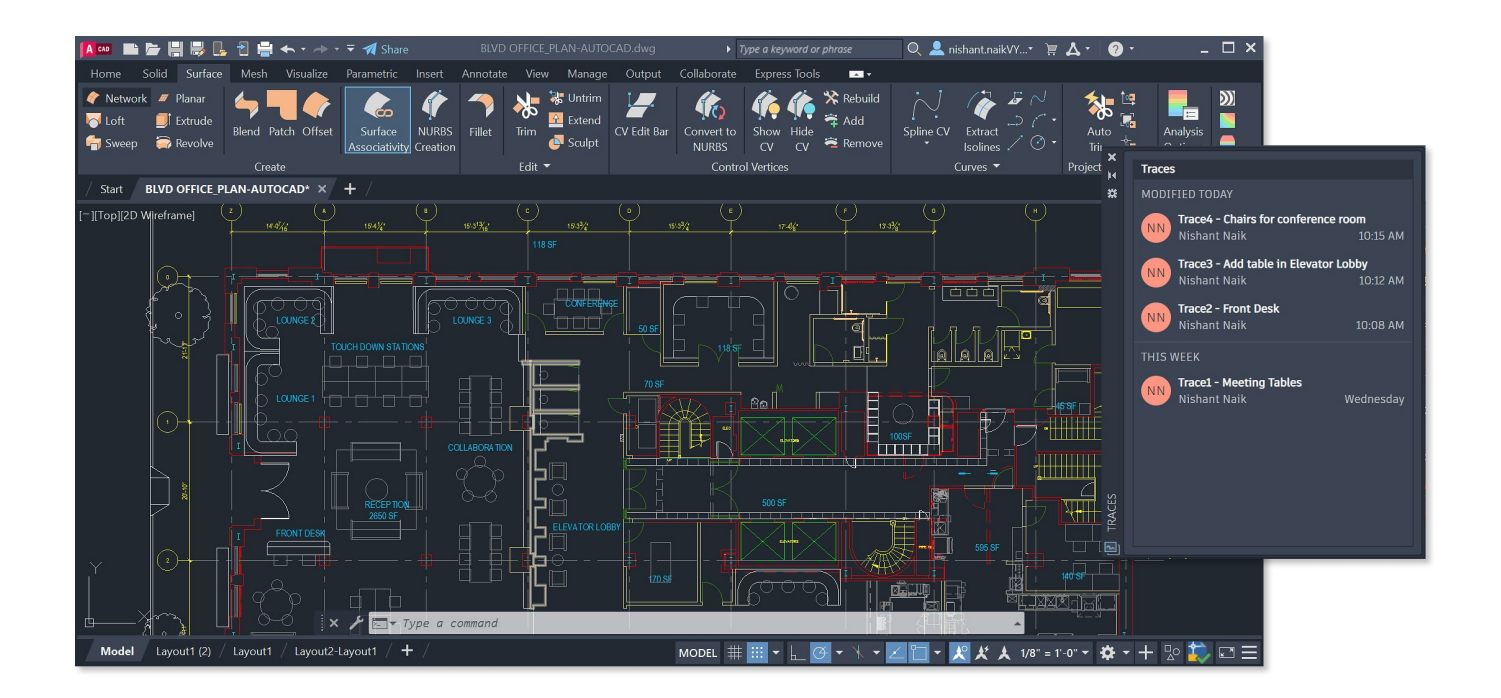

**Download** <https://urllie.com/2iwhak>

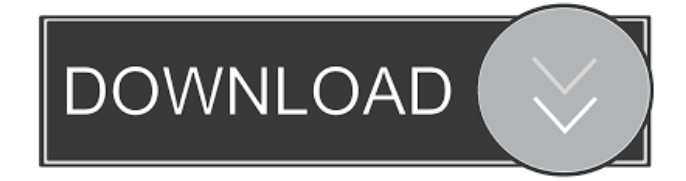

### **AutoCAD 24.2 Free**

Versions AutoCAD Crack Keygen is the successor to other Autodesk products including the following: AutoCAD Cracked 2022 Latest Version App, released October 24, 2013 as a mobile-web-desktop app that runs on mobile and desktop web browsers DraftSight 2, released October 24, 2014 as a desktop and mobile app that runs on Windows, Mac, and Linux operating systems AutoCAD Activation Code LT, a low-cost version of AutoCAD 2022 Crack, released in 2016 AutoCAD Activation Code 360, a collaborative design tool for visual collaboration AutoCAD 2022 Crack Architecture, released in April, 2018 for architectural design, released in August 2019 for interior design Adobe Illustrator and Photoshop are among other desktop and mobile applications marketed by Adobe. Features The AutoCAD Crack product line consists of several different types of software that are used for different purposes. Cracked AutoCAD With Keygen 2D, released in 1986, and AutoCAD Full Crack 3D, released in 1988, are the original versions of AutoCAD Crack For Windows software. AutoCAD Free Download 2D was the first product to combine 2D drafting, drawing, and design into one application, while AutoCAD Crack 3D was the first program to create true 3D models of an object. In AutoCAD Crack For Windows 2D, drafting is done by drawing and editing lines and arcs on a 2D canvas. In AutoCAD Product Key 3D, drafting is done by modeling the object and slicing it into 2D layers. Layers are stacked in the model window. Once the object has been modeled, it is placed in the scene window. The scene window shows you what objects are in the current view and where they are located in the 3D model. Using the layers in the model, you can hide objects from the 3D view. The 3D scene window is a type of 3D modeler. AutoCAD Serial Key 2004, released in 2002, was the first major version of the software to feature 3D modeling and direct mouse-click point-and-click editing, together with the ability to draw in perspective views and use visual styles. In AutoCAD Serial Key 2004, all drawings created in the 2D mode are automatically converted to 3D. In AutoCAD Activation Code 2004, 2D is also referred to as "the Flat Modeling mode". AutoCAD Product Key 2008, released in 2008, is a major upgrade of AutoCAD Torrent Download 2004, featuring increased stability, performance, and a new extensible user interface (UI). Like

### **AutoCAD 24.2 Activation Key**

.NET programs also use the.NET framework to execute commands and create add-on applications. See also List of AutoCAD Product Key programs Autodesk List of CAD software Comparison of CAD editors Comparison of CAD editors – AutoCAD 2022 Crack vs. MicroStation References External links Autodesk Autodesk website Category:Computer-aided design software Category:Autodesk Category:AutoCAD Torrent Download Category:Computer-aided design software for Windows Category:Technical communication tools Category:Computer-related introductions in 1982Coming Soon Inventor struggles to build a better flamethrower despite opposition from the government and his own employer. Country Comfort An inspired young chef aims to bring electricity to the people in a poor Zambian village. One Hundred Years of Solitude For the first time, Nobel Prize winner Gabriel García Márquez's masterwork comes to the screen. Executive produced by his sons, Rodrigo and Gonzalo. Barbarians Four people's fates are interwoven in the Battle of the Teutoburg Forest in 9 A.D., during which Germanic warriors halt the spread of the Roman Empire. Tribhanga - Tedhi Medhi Crazy Chef Surjida Madanpuria and her team will never forget the night they won the Cookbook Challenge and triumphed over all others for the title of Top Chef. Now they have to cook for none other than Motwane Agrawal, owner of the title restaurant, Agarwal Hotels.Q: Sockets in Blackberry I am going through the Socket.java class in Blackberry. I am unable to understand why do we need to set a handler for a socket before opening it. The line from the example: ((Socket) application.open(url, Protocol.HTTP, false)); becomes socket = (Socket) application.open(url, Protocol.HTTP, false); socket.setHandler(new SocketHandler()); I don't understand why does the new SocketHandler() need to be set here, how it works? A: The handler is setting up the way the code should operate when it gets messages from the socket. It handles the various Socket.EVENT\_CONNECTED, Socket.EVENT\_DIS ce6e30c18e

## **AutoCAD 24.2 PC/Windows [Latest 2022]**

Autocad comes with a CD with the same keygen for you. You need to reboot your machine in order to activate the software. Make sure that you are activating Autocad only and not the other services which are activated in the computer. Activate the Autocad software from the list. Install the Autocad registration key. Activate the Autocad software. Enter the License Number and License Key. Click on the 'Set Keycode' button. Click on the 'Check license' button. Follow the instructions in the license box. Once completed, click on the 'Check license' button. Congratulations, you have successfully acquired the Autocad registration code. How to get other Autocad services such as acad.net Open your browser and go to www.autocad.net. You should see an option for 'Get Autocad Software'. Click on the 'Get Autocad Software' button. Click on the 'Licensing' tab. Enter the Licensing Number and License Key. Click on the 'Set License Code' button. Click on the 'Check license' button. Follow the instructions in the license box. Once completed, click on the 'Check license' button. Congratulations, you have successfully acquired the Autocad registration code. How to install Autocad Go to the Autocad homepage. Click on the 'Get Autocad Software' button. Click on the 'Licensing' tab. Enter the Licensing Number and License Key. Click on the 'Set License Code' button. Click on the 'Check license' button. Follow the instructions in the license box. Once completed, click on the 'Check license' button. Click on the 'Get Autocad Software' button. Congratulations, you have successfully installed Autocad. How to install Autodesk Map 3D You can download Autodesk Map 3D from www.autodesk.com. Open your browser and go to www.autodesk.com. Click on the 'Get Map 3D for Autocad' button. Click on the 'Lunches' tab. Enter the Lunches Number and License Key

### **What's New In?**

Highlights New: You can easily import feedback from printed paper or PDFs, and you can add changes to your drawing automatically, without additional drawing steps. You can easily import feedback from printed paper or PDFs, and you can add changes to your drawing automatically, without additional drawing steps. New: Create graphics from complex shapes using shape primitives. Now you can save time by creating graphics from a subset of a complex shape, such as the perimeter of a rectangle or the tip of a cone. You can save time by creating graphics from a subset of a complex shape, such as the perimeter of a rectangle or the tip of a cone. New: You can export the properties of a selected object and share them with other drawings with annotations (previously known as Proxies). You can export the properties of a selected object and share them with other drawings with annotations (previously known as Proxies). New: With Design Controls, you can use your drawing tablet to interact with any live drawing. Simply select the drawing, and the drawing responds automatically. You can use your drawing tablet to interact with any live drawing. Simply select the drawing, and the drawing responds automatically. Improved: You can see all the drawings in your drawing database on a single screen. You can see all the drawings in your drawing database on a single screen. Improved: You can navigate your drawing workspace with your drawing tablet or mouse. You can navigate your drawing workspace with your drawing tablet or mouse. Improved: You can save your settings and import them into a new drawing. You can save your settings and import them into a new drawing. Improved: You can link annotations and your drawing to the same group. Now, all your annotations are associated with the group as a whole, and you can edit the annotations as a single group. Automatic Linking of Graphics With new, customizable properties, you can now link graphics from one drawing to another. You can quickly add graphics to existing drawings or reuse them in new drawings. (video: 1:22 min.) You can now quickly add graphics to existing drawings or reuse them in new drawings. You can now customize which graphics are automatically linked. You can now customize which graphics are automatically linked. You can also rename the linked graphics. (video: 1:33 min.) New: Link objects from the drawing toolbox to the drawing environment by simply double-clicking. Link objects

# **System Requirements For AutoCAD:**

OS: Windows 7 64-bit Windows 7 64-bit Processor: 2.8 GHz Core 2 Duo or faster 2.8 GHz Core 2 Duo or faster Memory: 2 GB 2 GB Graphics: NVIDIA GTX 260 or ATI HD 4870 NVIDIA GTX 260 or ATI HD 4870 DirectX: Version 11 Version 11 Hard Drive: 20 GB of free space 20 GB of free space Sound Card: DirectX 11 compatible Recommended Settings: Settings are highly recommended. The default for each aspect is located in the table below, and

Related links:

[AutoCAD](https://platvimortnord.weebly.com/uploads/1/4/1/7/141755783/autocad.pdf) [AutoCAD](https://public.flourish.studio/story/1468414/) [AutoCAD](https://public.flourish.studio/story/1468411/)